# **Using SynExtend**

### **Nicholas Cooley**

**2022-11-04**

## **Contents**

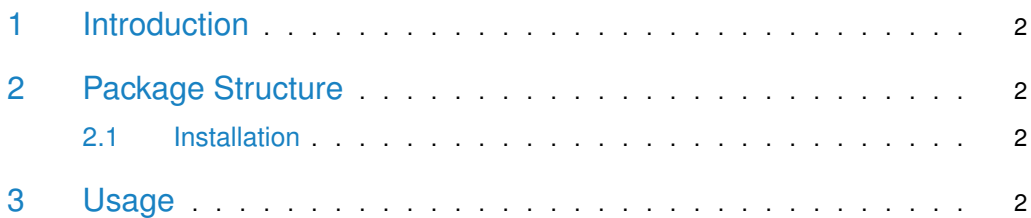

### 1 Introduction

<span id="page-1-0"></span>SynExtend is a package of tools for working with objects of class Synteny built from the package DECIPHER's FindSynteny() function.

Synteny maps provide a powerful tool for quantifying and visualizing where pairs of genomes share order. Typically these maps are built from predictions of orthologous pairs, where groups of pairs that provide contiguous and sequential blocks in their respective genomes are deemed a 'syntenic block'. That designation of synteny can then used to further interrogate the predicted orthologs themselves, or query topics like genomic rearrangements or ancestor genome reconstruction.

FindSynteny takes a different approach, finding exactly matched shared k-mers and determining where shared k-mers, or blocks of proximate shared k-mers are significant. Combining the information generated by FindSynteny with locations of genomic features allows us to simply mark where features are linked by syntenic k-mers. These linked features represent potential orthologous pairs, and can be easily evaluated on the basis of the k-mers that they share, or alignment.

### <span id="page-1-1"></span>2 Package Structure

<span id="page-1-2"></span>Currently SynExtend contains one set of functions for performig orthology predictions, as well as a rearrangement estimation function that is currently under construction.

#### 2.1 Installation

- 1. Install the latest version of R using [CRAN.](https://cran.r-project.org/)
- 2. Install SynExtend in R by running the following commands:

```
if (!requireNamespace("BiocManager",
                      quietly = TRUE)) {
  install.packages("BiocManager")
}
BiocManager::install("SynExtend")
```
### <span id="page-1-3"></span>3 Usage

Using the FindSynteny function in DECIPHER build an object of class Synteny. In this tutorial, a prebuilt DECIPHER database is used. For database construction see ?Seqs2DB in DECIPHER. This example starts with a database containing three endosymbiont genomes that were chosen to keep package data to a minimum.

#### library(SynExtend)

```
## Loading required package: DECIPHER
## Loading required package: Biostrings
## Loading required package: BiocGenerics
##
## Attaching package: 'BiocGenerics'
## The following objects are masked from 'package:stats':
##
```

```
## IQR, mad, sd, var, xtabs
## The following objects are masked from 'package:base':
##
## Filter, Find, Map, Position, Reduce, anyDuplicated, aperm, append,
## as.data.frame, basename, cbind, colnames, dirname, do.call,
## duplicated, eval, evalq, get, grep, grepl, intersect, is.unsorted,
## lapply, mapply, match, mget, order, paste, pmax, pmax.int, pmin,
## pmin.int, rank, rbind, rownames, sapply, setdiff, sort, table,
## tapply, union, unique, unsplit, which.max, which.min
## Loading required package: S4Vectors
## Loading required package: stats4
##
## Attaching package: 'S4Vectors'
## The following objects are masked from 'package:base':
##
## I, expand.grid, unname
## Loading required package: IRanges
## Loading required package: XVector
## Loading required package: GenomeInfoDb
##
## Attaching package: 'Biostrings'
## The following object is masked from 'package:base':
##
## strsplit
## Loading required package: RSQLite
## Loading required package: parallel
DBPATH <- system.file("extdata",
                      "Endosymbionts.sqlite",
                      package = "SynExtend")
Syn <- FindSynteny(dbFile = DBPATH)
## ================================================================================
##
## Time difference of 3.85 secs
```
Synteny maps represent where genomes share order. Simply printing a synteny object to the console displays a gross level view of the data inside. Objects of class Synteny can also be plotted to provide clear visual representations of the data inside. The genomes used in this example are distantly related and fairly dissimilar.

Syn ## 1 2 3 ## 1 1 seq 1.4% hits 3% hits ## 2 46 blocks 2 seqs 3.7% hits ## 3 31 blocks 36 blocks 1 seq pairs(Syn)

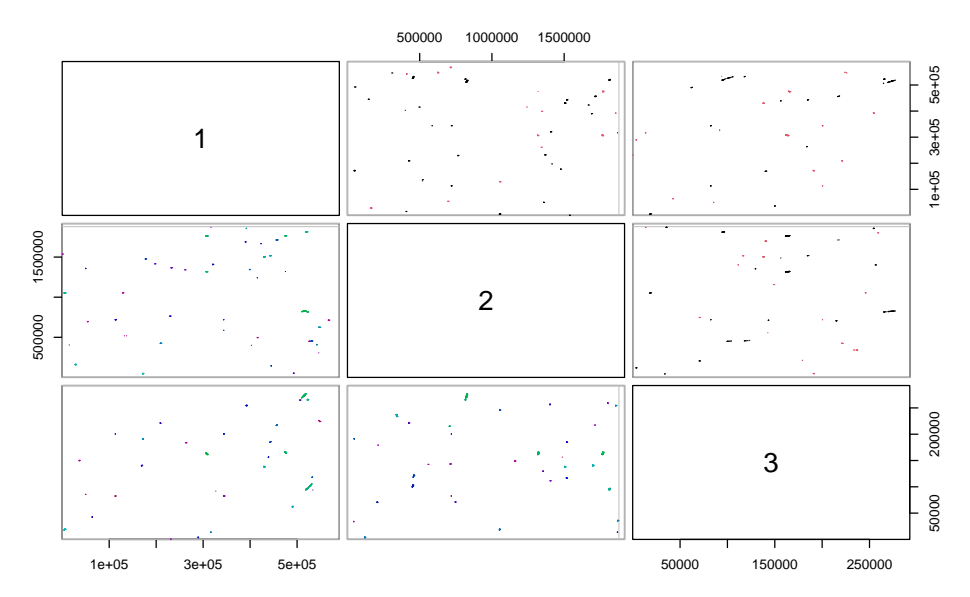

Data present inside objects of class Synteny can also be accessed relatively easily. The object itself is functionally a matrix of lists, with data describing exactly matched k-mers present in the upper triangle, and data describing blocks of chained k-mers in the lower triangle. For more information see ?FindSynteny in the package DECIPHER.

```
print(head(Syn[[1, 2]]))
```
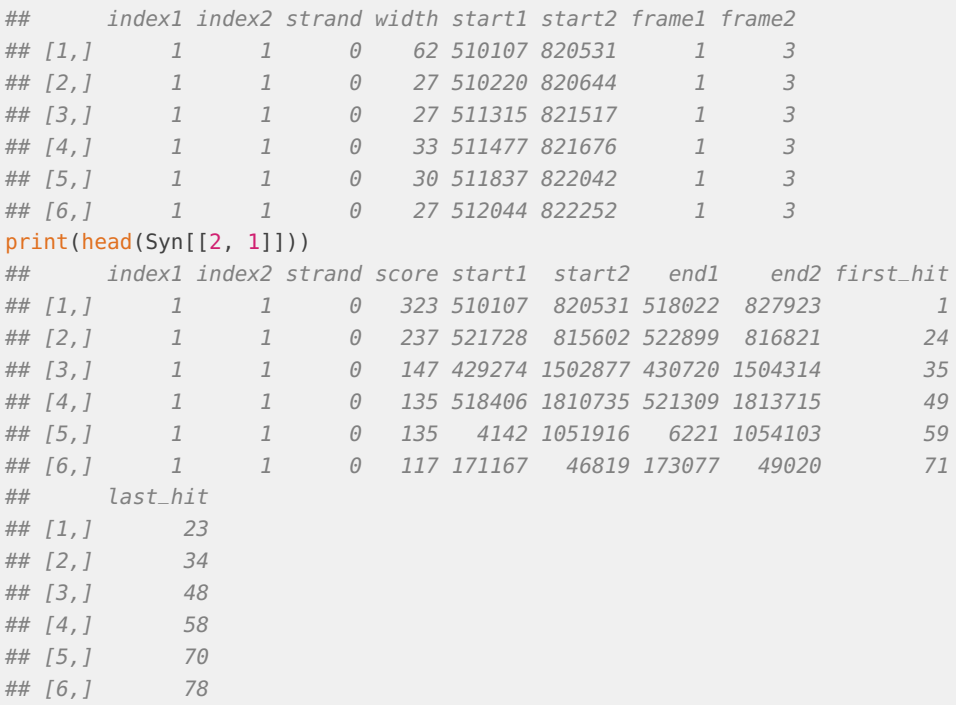

The above printed objects show the data for the comparison between the first and second genome in our database.

To take advantage of these synteny maps, we can then overlay the gene calls for each genome present on top of our map.

Next, GFF annotations for the associated genomes are parsed to provide gene calls in a use-able format. GFFs are not the only possible source of appropriate gene calls, but they are the source that was used during package construction and testing. Parsed GFFs can be constructed with gffToDataFrame, for full functionality, or GFFs can be imported via rtracklater::import() for limited functionality. GeneCalls for both the PairSummaries and NucleotideOverlap functions must be named list, and those names must match dimnames(Syn)[[1]].

```
# generating genecalls with local data:
GC <- gffToDataFrame(GFF = system.file("extdata",
                                       "GCF_021065005.1_ASM2106500v1_genomic.gff.gz",
                                       package = "SynExtend"),
                     Verbose = TRUE)
## ================================================================================
## Time difference of 5.089543 secs
```
# in an effort to be space conscious, not all original gffs are kept within this package GeneCalls <- get(data("Endosymbionts\_GeneCalls", package = "SynExtend"))

SynExtend's gffToDataFrame function will directly import gff files into a usable format, and includes other extracted information.

#### print(head(GeneCalls[[1]]))

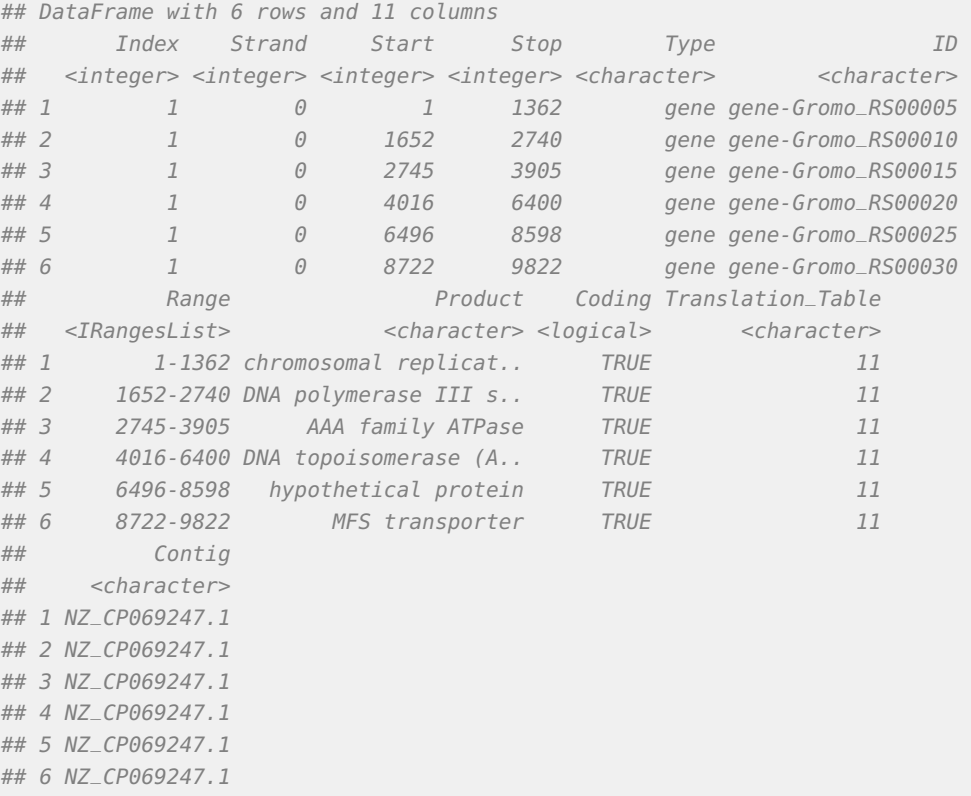

Raw GFF imports are also acceptable, but prevent alignments in amino acid space with PairSummaries().

```
X01 <- rtracklayer::import(system.file("extdata",
                                       "GCA_000875775.1_ASM87577v1_genomic.gff.gz",
                                       package = "SynExtend"))
class(X01)
print(X01)
```
SynExtend's primary functions provide a way to identify where pairs of genes are explicitly linked by syntenic hits, and then summarize those links. The first step is just identifying those links.

```
Links <- NucleotideOverlap(SyntenyObject = Syn,
                           GeneCalls = GeneCalls,
                           Verbose = TRUE)
##
## Reconciling genecalls.
## ================================================================================
## Finding connected features.
## ================================================================================
## Time difference of 0.253819 secs
```
The Links object generated by NucleotideOverlap is a raw representation of positions on the synteny map where shared k-mers link genes between paired genomes. As such, it is analagous in shape to objects of class Synteny. This raw object is unlikely to be useful to most users, but has been left exposed to ensure that this data remains accessible should a user desire to have access to it.

```
class(Links)
## [1] "LinkedPairs"
print(Links)
## 1 2 3
## 1 1 Contig 55 Pairs 49 Pairs
## 2 238 Kmers 2 Contigs 57 Pairs
## 3 296 Kmers 337 Kmers 1 Contig
```
This raw data can be processed to provide a straightforward summary of predicted pairs.

```
LinkedPairs1 <- PairSummaries(SyntenyLinks = Links,
                              DBPATH = DBPATH,
                              PIDs = FALSE,
                              Verbose = TRUE)
##
## Preparing overhead data.
## Overhead complete.
## Collecting pairs.
## ================================================================================
## Time difference of 1.47067 secs
```
The object LinkedPairs1 is a data.frame where each row is populated by information about a predicted orthologous pair. By default PairSummaries uses a simple model to determine whether the k-mers that link a pair of genes are likely to provide an erroneous link. When set to Model = "Global", is is simply a prediction of whether the involved nucleotides are likely to describe a pair of genomic features whose alignment would result in a PID that falls within a random distribution. This model is effective if somewhat permissive, but is significantly faster than performing many pairwise alignments.

```
print(head(LinkedPairs1))
## p1 p2 ExactMatch Consensus TotalKmers MaxKmer p1FeatureLength
## 1 1_1_1 2_1_1682 63 0.9867718 2 33 1362
## 2 1_1_4 2_1_1146 397 0.9918857 12 60 2385
## 3 1_1_13 2_1_426 29 0.9957898 1 29 82
## 4 1_1_23 2_1_156 330 0.9975095 10 45 1068
## 5 1_1_40 2_1_1492 131 0.9908460 4 41 2385
## 6 1_1_43 2_1_769 87 0.9881375 3 32 1275
## p2FeatureLength Adjacent TetDist PIDType PredictedPID
## 1 1344 0 0.04894316 AA 0.4081521
## 2 2484 0 0.03564127 AA 0.5693577
## 3 84 0 0.11731328 NT 0.5568290
## 4 1053 0 0.05201223 AA 0.6978996
## 5 2448 0 0.04585398 AA 0.3463909
## 6 1347 0 0.04718792 AA 0.4450279
```
PairSummaries includes arguments that allow for aligning all pairs that are predicted, via PIDs = TRUE, while IgnoreDefaultStringSet = FALSE indicates that alignments should be performed in nucleotide or amino acid space as is appropriate for the linked sequences. Setting IgnoreDefaultStringSet = TRUE will force all alignments into nucleotide space.

As of SynExtend v 1.3.13, the functions ExtractBy and DisjointSet have been added to provide users with direct tools to work with PairSummaries objects.

SingleLinkageClusters <- DisjointSet(Pairs = LinkedPairs1,

 $Verbose = TRUE$ )

```
##
## Assigning initial root:
## ================================================================================
## Time difference of 0.001977205 secs
##
## Assigning final root:
##
================================================================================
## Time difference of 0.001772404 secs
##
## Assigning single linkage clusters.
## Assignments complete.
##
## Time difference of 0.006391048 secs
# extract the first 10 clusters
Sets <- ExtractBy(x = LinkedPairs1,
                  y = DBPATH,
                  z = SingleLinkageClusters[1:10],
                  Verbose = TRUE)
##
## Extracting Sequences:
```
#### **Using SynExtend**

```
## ================================================================================
##
## Arranging Sequences:
## ================================================================================
##
## Time difference of 0.1809766 secs
head(Sets)
## [[1]]
## DNAStringSet object of length 2:
## width seq names
## [1] 1362 ATGAGTAGTGAAATTTCTAATGT...TTAAAGCAAAATTGATGAAATAA 1_1_1
## [2] 1344 ATGTTGACAAAAACCCCGCAAGA...CTAGACGCAATTTAGAAGCTTAA 2_1_1682
##
## [[2]]
## DNAStringSet object of length 3:
## width seq names
## [1] 2385 ATGGATTCAGACGATATTAAGAA...ATGTGAGAAATTTAGATGTATAA 1_1_4
## [2] 2484 ATGACTACAATGACCAAAGAAGA...CGGTTAAGAATTTGGATATTTAA 2_1_1146
## [3] 2385 ATGATTAATTATGATTCTTCGAA...CAAATTTTGACTTAGATTTTTAA 3_1_28
##
## [[3]]
## DNAStringSet object of length 2:
## width seq names
## [1] 82 GCCCAGGTGGCGGAATGGTAGAC...AGGTTCAAGTCCTCTTCTGGGTA 1_1_13
## [2] 84 GCGGTCATGGCGGAATTGGTAGA...ATGTTCGAGTCATCTTGACCGCA 2_1_426
##
\# \# [ [ 4 ] ]## DNAStringSet object of length 2:
## width seq names
## [1] 1068 TTGAATAAGAATCAAAATGATGA...AAGATGTACTTGAAGATGTATAA 1_1_23
## [2] 1053 ATGGCTCAACAAAATGATGCAGG...TAAAAGAAGAGGCCTTGGTTTAA 2_1_156
##
## [[5]]
## DNAStringSet object of length 3:
## width seq names
## [1] 2385 ATGTGCGCAAGAGACTTGGATGG...GCTTTAAATTGGAGAAGATATAA 1_1_40
## [2] 2448 TTGGCCAAGAATTTAAAAATAAA...CCTATTTAGACCAAGAGCTATAA 2_1_1492
## [3] 1500 ATGTCGTATAAAGAAAAAAAAAT...TTAAATCATATATTCAAGAATGA 3_1_100
##
## [[6]]
## DNAStringSet object of length 2:
## width seq names
## [1] 1275 ATGTCCGATGTATTGCTATCAAT...GTATGCGTGGAGAAATAACTTGA 1_1_43
## [2] 1347 ATGCGTAAACAACAAGTAAAAAC...GTCTTAAGAGTTTTAGCCATTAA 2_1_769
```
#### Session Info:

sessionInfo() ## R version 4.2.1 (2022-06-23) ## Platform: x86\_64-pc-linux-gnu (64-bit)

```
## Running under: Ubuntu 20.04.5 LTS
##
## Matrix products: default
## BLAS: /home/biocbuild/bbs-3.16-bioc/R/lib/libRblas.so
## LAPACK: /home/biocbuild/bbs-3.16-bioc/R/lib/libRlapack.so
##
## locale:
## [1] LC_CTYPE=en_US.UTF-8 LC_NUMERIC=C
## [3] LC_TIME=en_GB LC_COLLATE=C
## [5] LC_MONETARY=en_US.UTF-8 LC_MESSAGES=en_US.UTF-8
## [7] LC_PAPER=en_US.UTF-8 LC_NAME=C
## [9] LC_ADDRESS=C LC_TELEPHONE=C
## [11] LC_MEASUREMENT=en_US.UTF-8 LC_IDENTIFICATION=C
##
## attached base packages:
## [1] parallel stats4 stats graphics grDevices utils datasets
## [8] methods base
##
## other attached packages:
## [1] SynExtend_1.10.2 DECIPHER_2.26.0 RSQLite_2.2.18
## [4] Biostrings_2.66.0 GenomeInfoDb_1.34.1 XVector_0.38.0
## [7] IRanges_2.32.0 S4Vectors_0.36.0 BiocGenerics_0.44.0
## [10] BiocStyle_2.26.0
##
## loaded via a namespace (and not attached):
## [1] Rcpp_1.0.9 compiler_4.2.1 BiocManager_1.30.19
## [4] bitops_1.0-7 tools_4.2.1 zlibbioc_1.44.0
## [7] digest_0.6.30 bit_4.0.4 evaluate_0.17
## [10] memoise_2.0.1 pkgconfig_2.0.3 rlang_1.0.6
## [13] cli_3.4.1 DBI_1.1.3 yaml_2.3.6
## [16] xfun_0.34 fastmap_1.1.0 GenomeInfoDbData_1.2.9<br>## [19] stringr_1.4.1 knitr_1.40 vctrs_0.5.0<br>## [22] bit64_4.0.5 markdown_2.17 bookdown_0.29
## [19] stringr_1.4.1 knitr_1.40 vctrs_0.5.0
## [22] bit64_4.0.5 rmarkdown_2.17 bookdown_0.29
## [25] blob_1.2.3 magrittr_2.0.3 htmltools_0.5.3
## [28] stringi_1.7.8 RCurl_1.98-1.9 cachem_1.0.6
## [31] crayon_1.5.2
```